## $Nile. Com:$

input "nile.in"  $output$  $nile.c/nile.cpp$ 時間制限 1 */* データ あなたの配偶者は *D* 日間毎日インターネットで一種類の商品を購入する.彼女(彼)が使っ  $N$  $\bf 1$  $\overline{2}$  1 3  $3$  3 節約家の彼女のために予定価格を基にショッピングの計画を作成することにした.*D* 日間に  $1\qquad N$  $10$ **Input.**  $n = \text{min} \quad (D+1)$  *N*  $D$   $2 \le N \le 3,000, 2 \le D \le 365$  $D$   $N$  10 100, 000 10  $1$  $n, 1 \leq d \leq D, 1 \leq n \leq N$   $(d+1)$   $n$ *d* 日に店舗番号 *n* の店舗の金額で割引き無しで購入した場合の予定価格である. **Output.** 2 and 2 and 2 and 2 and 2 and 2 and 2 and 2 and 2 and 2 and 2 and 2 and 2 and 2 and 2 and 2 and 2 and 2 and 2 and 2 and 2 and 2 and 2 and 2 and 2 and 2 and 2 and 2 and 2 and 2 and 2 and 2 and 2 and 2 and 2 and 2  $40\%$   $N \le 200$   $20\%$  $N \le 10, D \le 10$ **1**  $nile.in$ 4 5 152 50 30 80 70 50 30 50 40 50 50 60 50 30 90 40 50 70 30 70 80

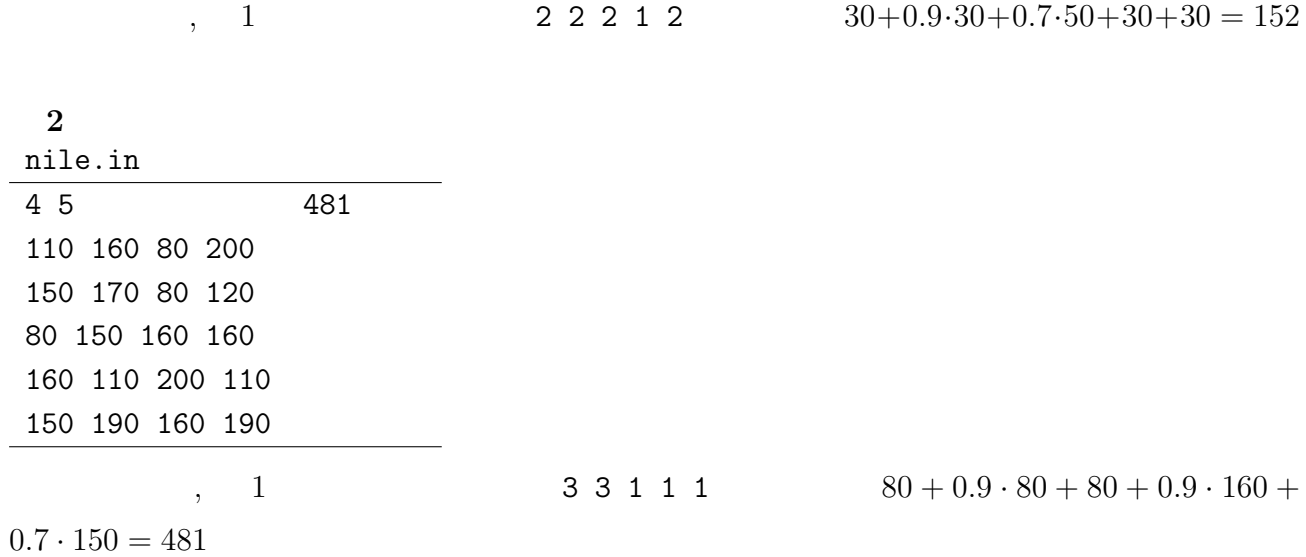

 $-2/2$ 

## **Cheating:**

**input** "cheating.in"  $output$ cheating.c/cheating.cpp 1 */* 

- 情報オリンピック日本委員会は受験者の不正行為を自動で監視する装置を *n* 個製作した.そ  $\boldsymbol{x}$  and  $\boldsymbol{y}$  and  $\boldsymbol{y}$  and  $\boldsymbol{y}$ •  $i \quad x$   $i \quad x$   $i \quad p_i \leq y \leq p_i + d_i$ 
	- *i*  $y$   $i \leq x \leq p_i + d_i$

 $d_i, p_i$ 

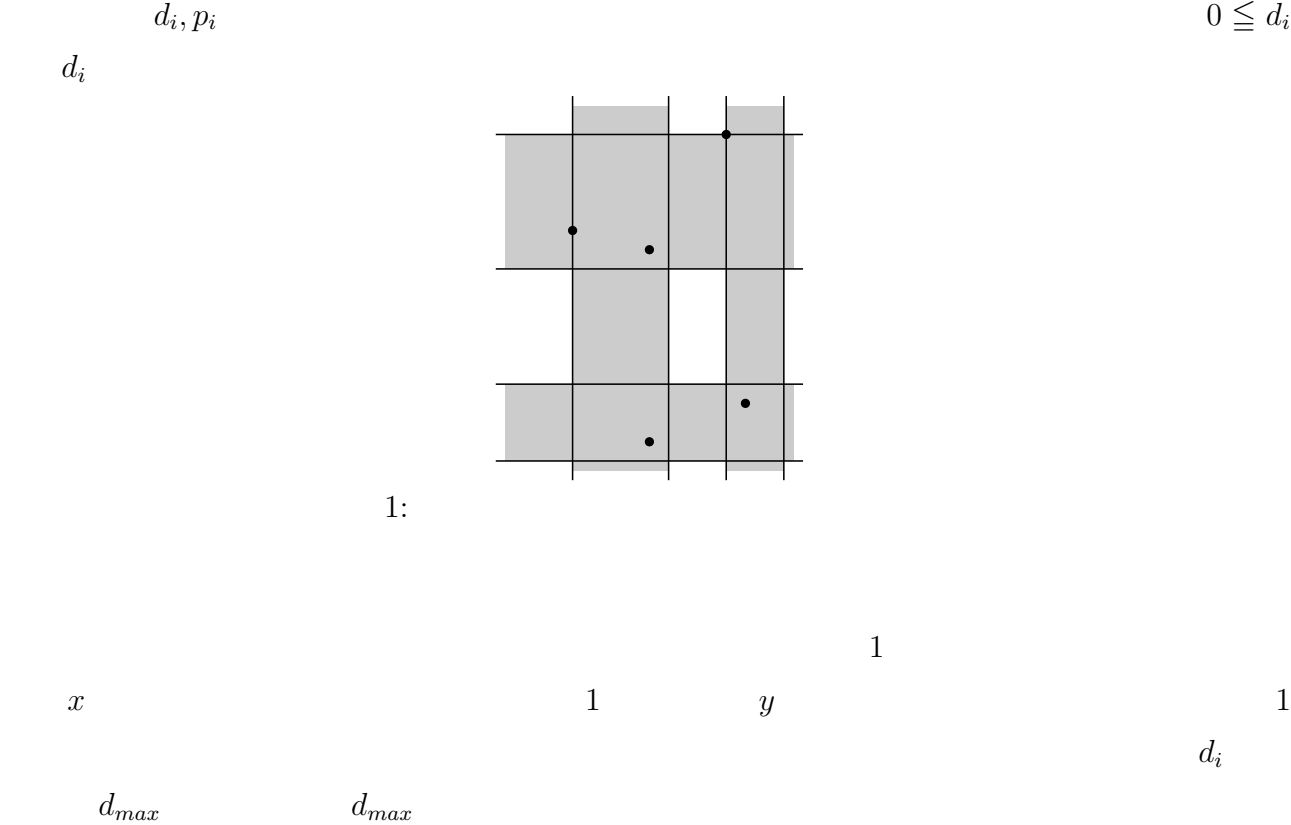

 $d_{max}$ 

**Input.**  $\qquad \qquad \text{cheating.in} \qquad 1 \qquad \qquad 2 \qquad \qquad n, m \ (2 \leq n \leq 200,000$  $1 \leq m \leq 100,000$   $n$  $m$  $m \t (2 \t m+1 \t )$   $j+1 \t (1 \leq j \leq m)$  $x_j, y_j (0 \le x_j, y_j \le 1,000,000,000)$  $j$  (*x*<sub>*j*</sub>  $(x_j, y_j)$ **Output.**  $d_{max}$  1  $\label{eq:30} n,m \leqq 100 \qquad \qquad j$ 

 $20\%$   $n, m \leq 1000$ 

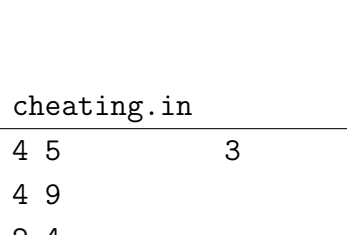

 $x_j, y_j \le 10,000$ 

2 4 7 8 6 1 4 4

## **Belt:**

**input** "belt.in"  $output$ belt.c/belt.cpp  $10.0 /$ 

 $J$ OI  $\overline{a}$  $d$  $\, , \, d \,$  $\ddotsc$ 動く歩道を最適な位置と方向で建設したときに満足する住民の数を求めるプログラムを書け.  $\,$  $\mathcal{L}_{\mathcal{A}}$ . したちきん, その場合も住民は満足する. テレビス **Input.**  $1$ ,  $n$   $d$ 

 $x_i$  *d*  $x_i$  *y<sub>i</sub>*  $\alpha$  *y* executive *x* and *y* executive *n* and *y* executive *n*  $\mathbb{R}^2$ .

*d*  $3$   $1 \leq n \leq 1,000, 0.001 \leq d \leq 10,000,$  $-1,000 \le x_i, y_i \le 1,000$  .

 $\,$ ,  $\,$ 

 $d = 0.0005$   $d + 0.0005$ 

 $\mathbb{R}^2$ 

**Output.** 1 for the set of the set of the set of the set of the set of the set of the set of the set of the set of the set of the set of the set of the set of the set of the set of the set of the set of the set of the set

 $60\% \t 1 \leq n \leq 100$ 

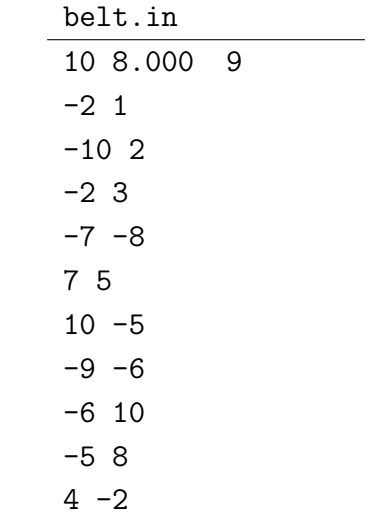